Patientvy: Byta kamera vid digitalt vårdmöte i Region Västerbotten

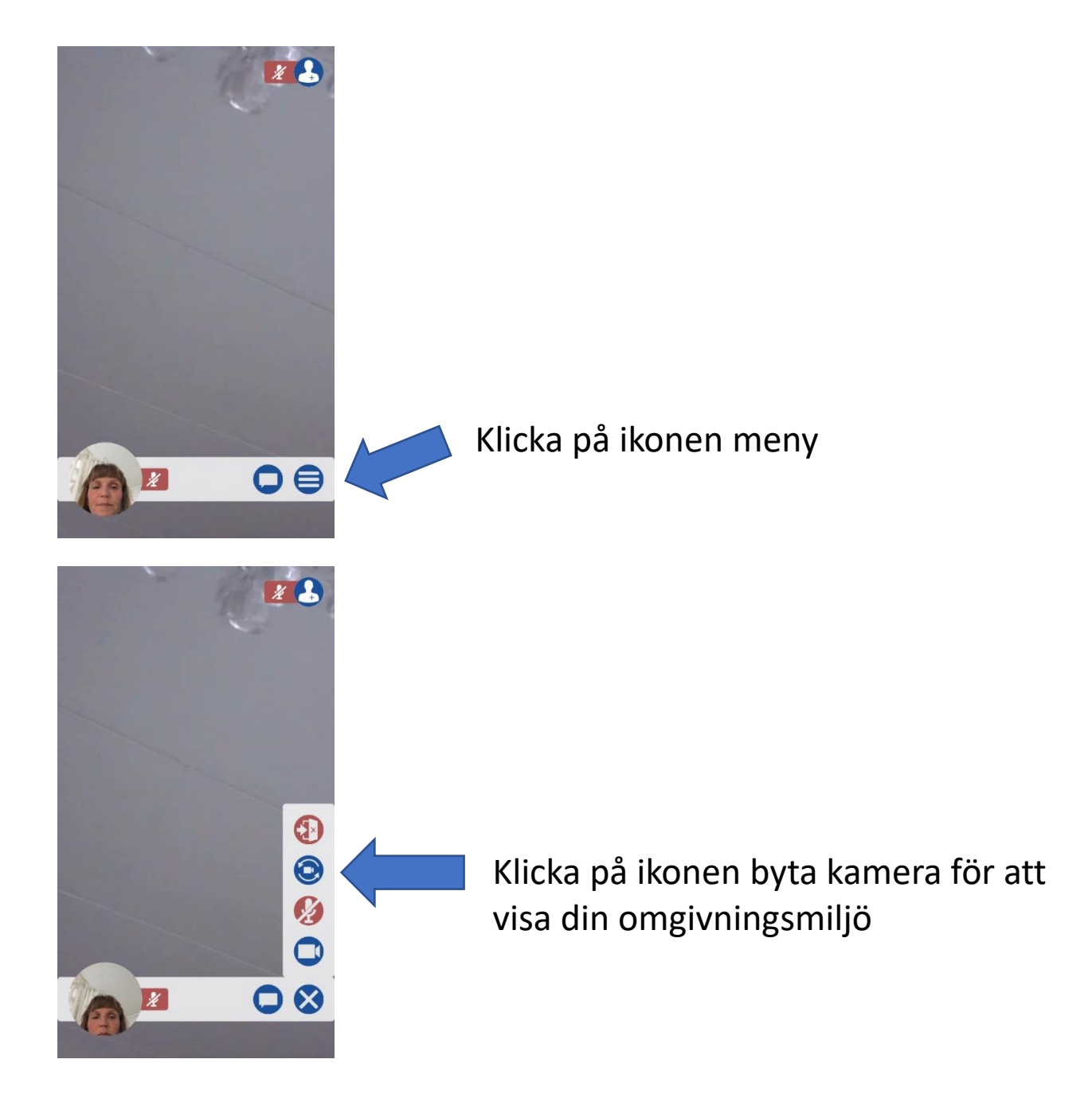

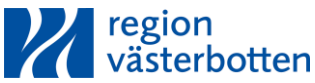